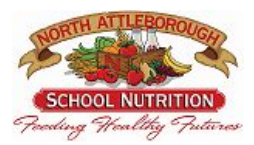

## **2020-2021 School Remote Meals Program**

November 10, 2020

Dear ELC Parent/Guardian:

Feeding children in our community is our number one priority. We would like to offer a quick and easy way for our ELC students to participate in our FREE remote meals program.

**Starting in December all ELC students will be able to order FREE REMOTE meals**

**online!** You will be able to select a pick up location at any of the seven school locations and be able to order a FREE STUDENT MEAL KITS FOR UP TO 5 BREAKFAST & 5 LUNCH MEALS available on Wednesdays.

## **REMOTE MEAL PICK UP Details**

**High School:** 11:40 AM – 12:10 PM @ Back of Building at Football Field Round-A-Bout **Middle School:** 12:10 PM – 12:40 PM @ Side of Building on Wilson Whitty Way **Amvet:** 12:30PM – 1:00PM @ Front Door **Community:** 12:30 PM – 1:00 PM @ Back of Building (Barrows St. Side) **Falls:** 12:10 PM – 12:40 PM @ Front Door **Martin:** 12:30 PM – 1:00 PM @ Front of Building, 1st Set of Double Doors (Glass Door) **Roosevelt:** 12:10PM – 12:40PM @ Front Door

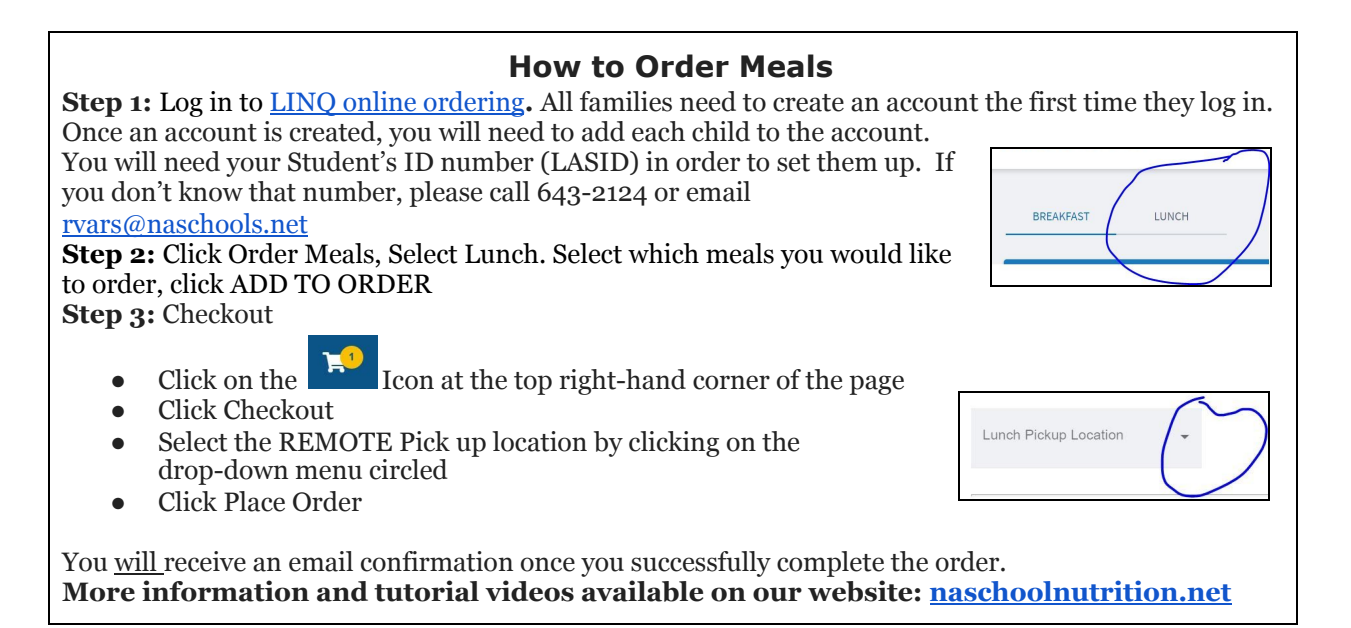

Please reach out with any questions you might have. Your children are the reason we do our jobs and we are here to make sure that they are fueled and ready to succeed!

Contact the School Nutrition Department at 508-643-2104 or 508-643-2124 or rvars@naschools.net or hbaril@naschools.net.

Warm Regards,

*North Attleboro Public Schools Nutrition Department*